# **MODULE 4**

# **4.1 Introduction to Decimals**

We use decimals every day as we buy things. For example, each pound of apple costs \$1.99. In this lesson, we will learn the definition of decimals.

# **4.1.1 Definition of Decimals**

The best way to understand decimals is to think of money, because we deal with money every day. For example, 1.99 means 1 dollar and 99 cents.

# **4.1.2 Types of Decimals**

There are a few types of decimals:

- **terminating decimal**: A terminating decimal has a limited number of places, like 0.1, 1.23, 1.2345.
- **repeating decimal**: A repeating decimal goes on forever repeating the same digits again and again, like 0.111..., 4.121212..., 5.3124124124.... A repeating decimal can be re-written with a bar over the repeating digits:

$$
0.111... = 0.\overline{1}
$$

$$
4.121212... = 0.\overline{12}
$$

$$
5.3124124124... = 5.3\overline{124}
$$

• **irrational decimal**: An irrational decimal goes on forever without repeating any pattern. Here are a few examples:

$$
\pi = 3.1415926...
$$
  

$$
\sqrt{2} = 1.414...
$$
  

$$
\sqrt{3} = 1.732...
$$

# **The decimal** 0.03

Think of the number 0.03, which is 3 cents. Since each dollar has 100 cents, 0.03 represents 3 out of 100, or, in fraction,  $\frac{3}{100}$ . This fraction is read as "three hundredths". This is why we call the second digit after the decimal point the *hundredths place.* We could read 0.03 either as "three hundredths," or simply "zero point zero three." Here is one way to represent 0.03 graphically (the grid has 100 cells):

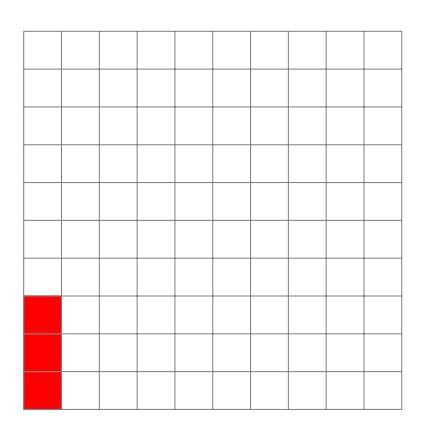

FIGURE 4.1: Graphic representation of 0.03

#### **The decimal** 0.3

Let's look at another number: 0.3. This number does not represent 3 cents, because earlier we learned 0.03 represents 3 cents. The difference is that, in 0.3, the number 3 is in the tenths place. In terms of money, 0.3 represents 30 cents. On a price mark, we usually write 0.3 as \$0.30. This revealed an important property of decimals:

**If we add the digit** 0 **to the end of a decimal (behind the decimal point), the decimal's value doesn't change.** For example:  $0.30 = 0.3$ ,  $0.300 = 0.3$ ,  $1.20 = 1.2$ .

Note that  $1.3 \neq 1.03$ : the number 1.3 represents a dollar and 30 cents, while the number 1.03 represents a dollar and 3 cents.

The number 0.3 represents 3 out of 10, or, in fraction,  $\frac{3}{10}$ . This fraction is read as "three tenths".

This is why we call the digit after the decimal point the *tenths place.* We could read 0.3 either as "three tenths," or simply "zero point three."

Here is one way to represent 0.3 graphically:

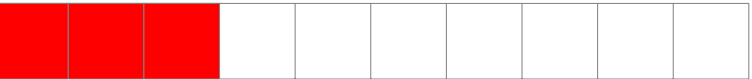

FIGURE 4.2: Graphic representation of 0.3

#### **The decimal** 0.003

Finally, let's look at 0.003. Earlier, we learned that 0.03 represents 3 cents. The number 0.003 is three tenth of a cent. If you look carefully at gas price next time you fill up, each gallon actually costs something like \$3.159. Notice the last digit is always 9. Nine tenths of a cent is not a lot of money, but the profit adds up.

The number 0.003 represents 3 out of 1000, or, in fraction,  $\frac{3}{1000}$ . This fraction is read as "three thousandths".

This is why we call the third digit after the decimal point the *thousandths place.* We could read 0.003 either as "three thousandths," or simply "zero point zero zero three."

We will not represent 0.003 graphically here, because it's hard to draw a grid with 1,000 cells.

## **4.1.3 Read Decimals**

For the decimal 1, 234.5678, here are the names of each digit:

- 1 is in the thousands place, representing one thousand.
- 2 is in the hundreds place, representing two hundred.
- 3 is in the tens place, representing thirty.
- 4 is in the ones place, representing four.
- 5 is in the tenths place, representing five tenths (50 cents).
- 6 is in the hundredths place, representing six hundredths (6 cents).
- 7 is in the thousandths place, representing seven thousandths.
- 8 is in the ten-thousandths place, representing eight ten-thousandths.
- Here are a few examples of how to read decimals:
	- 12.3 reads: twelve and three tenths
	- 12.34 reads: twelve and thirty four hundredths
	- 12.345 reads: twelve and three hundred forty-five thousandths
	- 12.3456 reads: twelve and three thousand four hundred fifty-six ten-thousandths
	- 12.03 reads: twelve and three hundredths
	- 12,003 reads: twelve and three thousandths

## **4.1.4 Decimals on Number Line**

Here are a few examples on how to locate decimals on the number line:

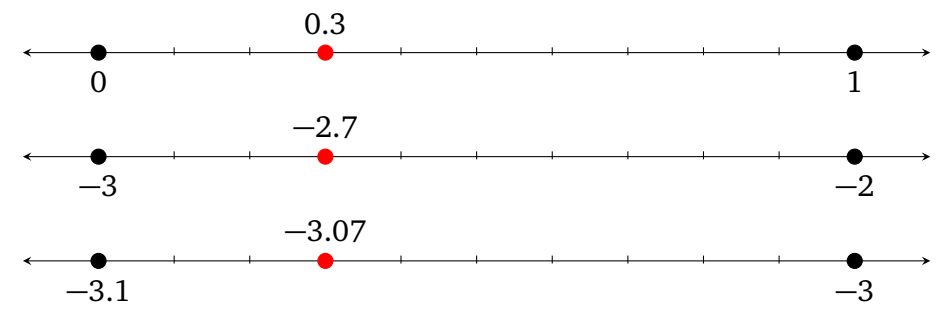

FIGURE 4.3: Decimals on the number line

#### **4.1.5 Compare Decimals**

Which one is bigger, 3.09 or 3.81? It's easy to compare if we think about money: three dollars and eighty-one cents is bigger than three dollars and nine cents. So we have:

$$
3.09<3.81
$$

So, when we compare decimals, we compare the tenths' place first, and then the hundredths' place. Even though the digit 9 in 3.09 is bigger than 8 in 3.81, the number 3.81 is bigger than 3.09.

We have the following comparisons:

$$
1.29 < 1.30
$$
\n
$$
4.29 > 1.30
$$
\n
$$
3.04 < 3.4
$$
\n
$$
0.031 > 0.009
$$

Comparing negative numbers is "opposite:"

$$
-1.29 > -1.30
$$
  

$$
-4.29 < -1.30
$$
  

$$
-3.04 > -3.4
$$
  

$$
-0.031 < -0.009
$$

 $\blacksquare$ 

 $\blacksquare$ 

 $\blacksquare$ 

Finally, be careful when there are trailing zeroes:

$$
1.10 = 1.1
$$

$$
0.03 = 0.030
$$

$$
-0.300 = -0.3
$$

# **4.1.6 Round Decimals**

Earlier, we learned how to round whole numbers. The concept of rounding decimals is the same. For example, to round 1.19 to an integer, we have  $1.19 \approx 1$  because 1.19 is closer to 1 than 2. Let's look at a few examples:

**Example 4.1.1** Round 1.295 to the tenths place.

**Solution** In 1.295, the tenths place is 2. The digit behind it is 9. Since 9 is bigger than 4, we round up:

$$
1.295 \approx 1.3
$$

**Example 4.1.2** Round 1.245 to the tenths place.

**Solution** In 1.245, the tenths place is 2. The digit behind it is 4. Since 4 is smaller than 5, we don't round up:

$$
1.245 \approx 1.2
$$

**Example 4.1.3** Round 1.295 to the hundredths place.

**Solution** In 1.295, the hundredths place is 9. The digit behind it is 5. Since 5 is bigger than 4, we round up:

 $1.295 \approx 1.30$